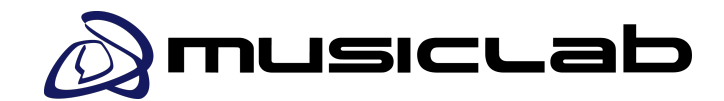

Studio di Registrazione - Formazione Professionale Acustica Ambientale

# **Corso Tecniche di Produzione Video**

## **INTRODUZIONE AL MONTAGGIO**

- Breve storia del montaggio video
- Il frame: risoluzioni (o grandezza) del fotogramma
- I fotogrammi per secondo (FPS)
- Differenze tra scansioni video (progressivo vs interlacciato

## **STRUMENTAZIONE E HARDWARE PER L'EDITING VIDEO**

- La workstation e le componenti essenziali
- Scelta del monitor
- Supporti di archiviazione

### **BASI DELLA PRODUZIONE VIDEO**

- Terminologia tecnica, formati, tipologia di files, codec e compressioni
- Inquadrature e movimenti di macchina
- Tecniche speciali di ripresa

### **PRE-PRODUZIONE**

- Pianificazione
- Sceneggiatura e storyboard
- Piano delle riprese
- Foglio di regia e spiegazione ciak

**1 lezione 4 h**

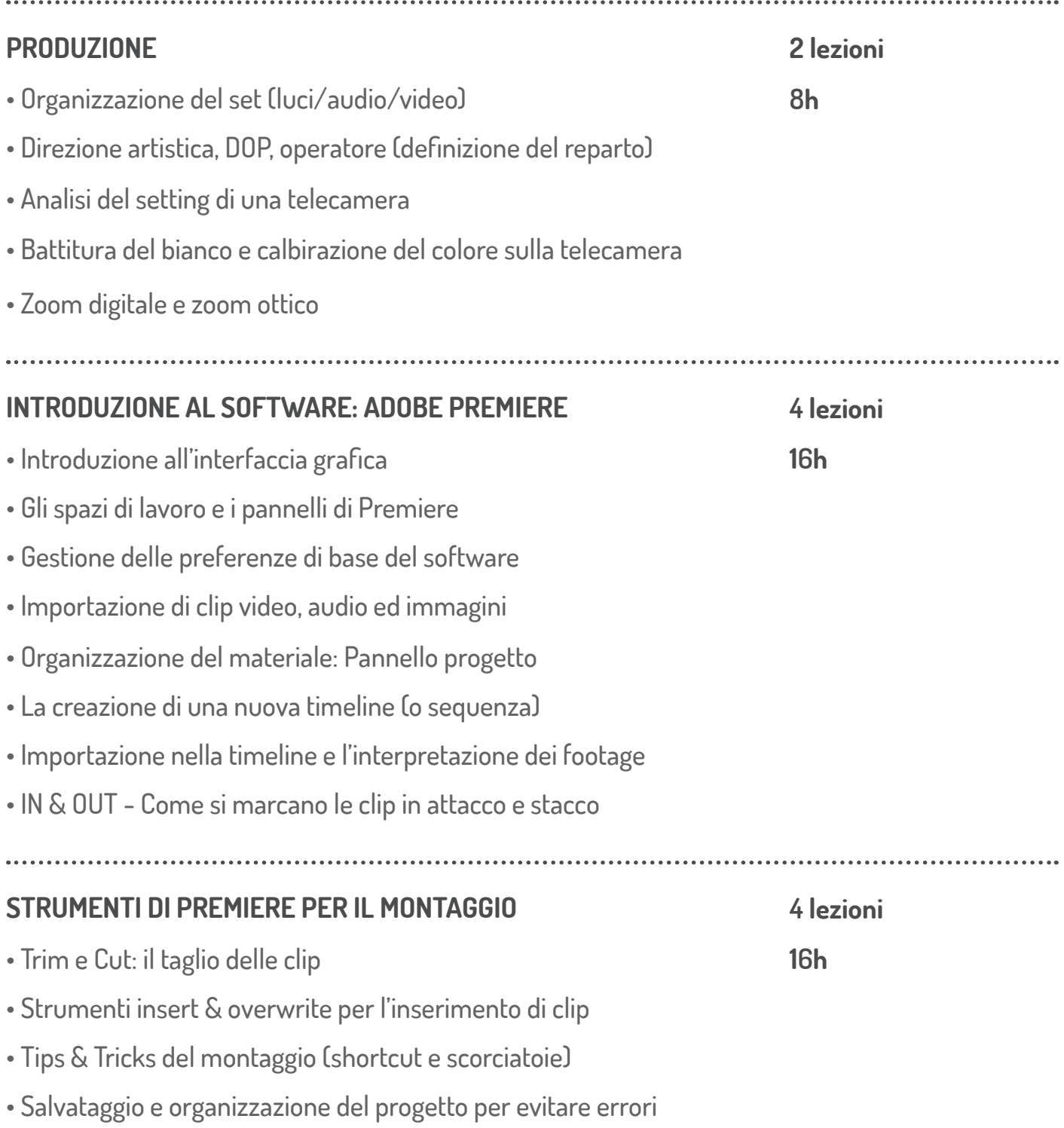

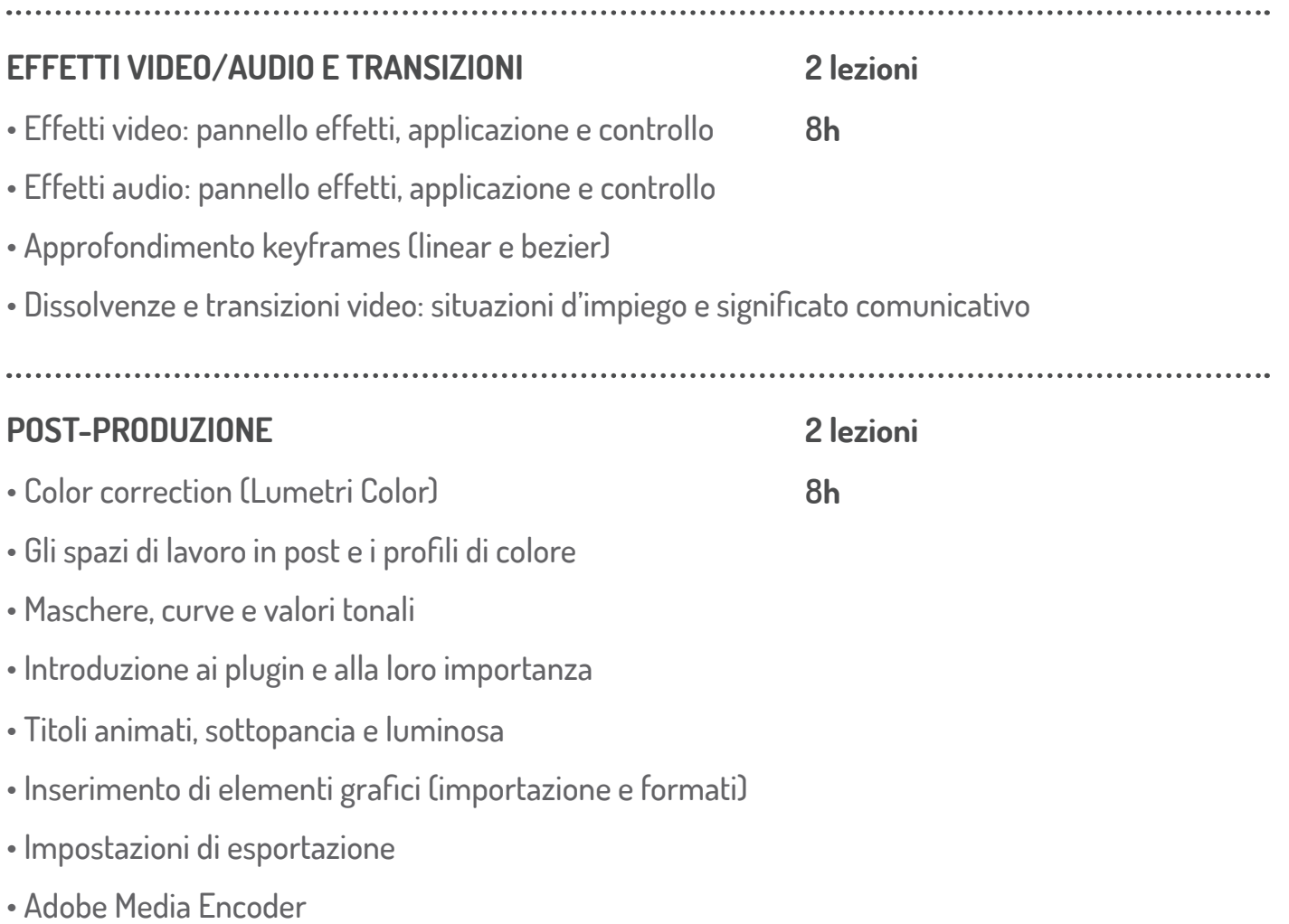